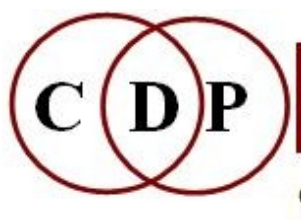

Composers'¤Desktop¤Project

CDP: Composers' Desktop Project Ltd. - A Social Enterprise 48 Ladysmith Road, Plymouth, Devon PL4 7NL England Tel.: 01752 965086 cdpse9@gmail.com www.composersdesktop.com

## **CDP Check Installation-MAC**

 $\sim$  Overview of a CDP Sound Transformation System  $\sim$ 

This document enables you to check your CDP installation, which may be needed if updates are downloaded, or other software or documents added. You can compare the directory structure below with your setup to check it is correct.

The (top level) base folder for CDP is normally called **cdpr8** (for CDP Release 8). This folder must contain **cdp** and its several underscored subfolders, to be compatible with the *SoundLoom* GUI. The documentation folder **/docs** could be placed elsewhere, but the usual practice is to have it inside the CDP folder.

**/cdpr8** (the main top level folder for the CDP System)

 **/\_cdp**

Contains the *Soundloom* exe (if installed) *Soundloom* is downloaded from the CDP downloads page. A desktop shortcut to *Soundloom.exe* is recommended.

/**\_cdprogs** - the CDP sound transformation programs (.exe)

The other folders within \_cdp are installed with *SoundLoom*:

 **/\_cdpatch** - saved *Soundloom* 'patches'

 **/\_cdpenv** - *Soundloom* system files

 **/\_cdpins** - saved *Soundloom* 'instruments'

 **/\_userenv** - user settings as set in *Soundloom* (mostly automatic)

 **/\_userlog** - logs of *Soundloom* sessions

 **/docs** – the offline CDP documentation, downloaded from the CDP Downloads Page. The Home Page *(CDP\_HOMEPAGE.html)* and Main Index Page. (i*ndex.html)*  link to all the reference documents and tutorials for the CDP system. Keyboard shortcuts to these two files are recommended.

**The documentation is also available online** - see Website Links above. The online version will always be the most up-to-date.

 The top level of /**docs** also has supplementary general information, including: *CDPwelcome2020.pdf –* a brief history of CDP *IntroducingCDP-R8.pdf* – a useful introduction to the CDP Software *Release8-NewAdditions.pdf –* a checklist of new programs introduced in Release 8 *SLguide-basic.pdf* – Archer Endirch's tutorial for getting started with *SoundLoom twSoundLoomGuide.pdf* **–** Trevor Wishart's guide to *SoundLoom and* the CDP System The /docs folder contains sub-folders, especially including **/html** and **/htmltuts:**

- **/html** the main CDP Reference Documentation, accessed from the Main Index and other indexes.
- **/htmltuts** additional tutorials on specific topics, also accessed from the Main Index (*index.html*).

## **The sub-folders of /docs are listed separately on the next page.**

- /**docs-pdf** Optionally placed within /cdpr8 The CDP Reference Documentation in PDF format, part of the documentation download. **U**seful for printing a specific program manual.
- **/MAC** part of the CDP Documentation download. Optionally placed in /cdpr8 Contains pdf documents relating to CDP and *Soundloom* on the Mac, which are also duplicated at the top level of /**docs** (see above)
- **/Soundshaper6** (if installed) Normally placed within /**cdpr8**. PC program which may be run via Parallels. Soundshaper is downloaded from the CDP downloads page. A desktop shortcut to Soundshaper.exe is recommended.
- /**Al-Erwin** (if installed) Optionally placed in /**cdpr8**, though can be placed anywhere. An important granular synthesis and algorithmic mixing program by Rajmil Fischman. To download, see the CDP website Links page.
- **/TV** (if installed) Optionally placed in /**cdpr8**, though can be placed anywhere. Contains the *Tabula Vigilans* executable by Richard Orton and a handful of related executables. 'TV' is a real-time MIDI instrument based on a spread-sheet design concept. Its simple and clear syntax make it a useful testbed for algorithmic music scripts. It can normally be downloaded from the CDP website Options page. The main program, *tv.exe (v.*1.5), is also included with the CDP software.

/**GettingStarted** - contains GettingStartedTV.html and related files.

/**Manual** - the Tabula Vigilans Manual (as HTML and PDF), also available within the CDP Reference Documentation.

/**NewFunctions** - some information about a key update.

/**tutsbasic** - Basic example scripts: **Ew1.tv** to **Ew15.tv** is a good place to start. **Strtend1.tv** to **Strtend4.tv** provide example scripts that illustrate starting and ending (possibly overlapping) tones in various ways. /**tuts\_ro** - a set of tutorial scripts written by TV's author, Richard Orton.

/**tuts\_special** – some extra scripts by R Orton for special tasks.

/**tvmidifile** - contains **mf2t.exe** to change a (binary) MIDI file into a textfile and **t2mf.exe** to do the opposite, with files that illustrate these processes. These public-domain programs are also included with with the CDP software. The following folders are sub-folders of /**docs**:

 /**charts R**eference charts and glossaries for various aspects of the CDP software, accessible from the Documentation **CHARTS** page.

/**charts-pdf** Printable pdf versions of charts and gl;ossaries.

 /**demo** Files for three Demo Examples accessible from the **TUTORIALS** page: /**CDPExamples –** *CDP Tour*  /**DiceDemo –** the *Dice Demo* tutorials /**sdbats** - *Sound-Builder Templates* **/DeskReference** – lists all CDP programs (up to R7), accessible from the Documentation **CHARTS** page /**guide –** the CDP Guide, accessible from the **TUTORIALS** page /**html –** contains the CDP Reference Manuals for each process group, plus some supplementary documents /**images** used by the Reference Documentation  **/psowsnds** - example sounds accessed from the PSOW manual pages  **/txsnds** - example sounds accessed from the TEXTURE manual pages /**htmltuts –** CDP tutorials, accessible from the **TUTORIALS** page (The tutorials are discussed in greater detail in *IntroducingCDPR8*.) /**cdpsys** - *Running the CDP System*, by Archer Endrich /**csound** - *Csound Tutorial Instrument Library* by Richard Orton /**AHunt -** *Getting Started with Csound* by Andy Hunt /**drunk** – *A Drunk Tutorial* (tutorial for EXTEND DRUNK), by Archer Endrich /**emacs** – *Guide to EMACS*, by Archer Endrich  */grntuts –* 3 tutorials for Richard Dobson's *GrainMill* program: /**ae -** *BigOne* by Archer Endrich  **/images** for grntuts  **/philippos –** *A GrainMill Tutorial* by Philippos Theocharidis  **/rwd –** *GrainMill Examples* by Richard Dobson /**images** used by htmltuts /**keyhole** *A Keyhole View of the CDP System*, by Archer Endrich **/landy** - *Sound transformations in Electronic Music*, by Leigh Landy /**sdesign** - *Study Guide for Workshops in Sound Design*, by Archer Endrich /**terminal** – *UsingTerminal*, by Richard Dobson. /**tut12setep** – *Get Started with CDP in 12 Steps* by Archer Endrich /**txpack –** *Texture Pack* scripts, by Archer Endrich /**wishart** – *Computer Sound Transformation*, by Trevor Wishart

/**Soundshaper** – the *Soundshaper* Manual, normally placed here

## **Website Links**

- 
- CDP Website: **https://www.composersdesktop.com**<br>• CDP Downloads: **https://www.unstablesounds.net/cdp**
- CDP Downloads: **<https://www.unstablesounds.net/cdp.html>**
- CDP Docs online: **https://www.composersdesktop.com/docs/home.html**<br>• CDP Users' Forum: **https://www.unstablesounds.net/cdpforum**
- <https://www.unstablesounds.net/cdpforum>
- Soundshaper download: **<https://www.soundshaper.net/dloads.html>**
- Trevor Wishart's website: **[http://www.trevorwishart.co.uk](http://www.trevorwishart.co.uk/)**
- Richard Dobson's website: **[http://www.rwdobson.com](http://www.rwdobson.com/)**

Some of these links may be brought within the CDP website in future.

[Archer Endrich & Robert Fraser - updated May 2023 for CDP Release 8].